# **Revision 0.9.9: Changes and Improvements**

## **Introduction**

Revision 0.9.9 of the FIGnition firmware has a number of essential changes and significant improvements. Briefly, these are:

- The editor can now edit as much text as there is RAM available.
- **load** will now load text in contiguous blocks until there's a block <512 characters long.
- The Flash Disk driver has been re-written in Forth. It's now about half the length, but crucially makes Flash access in Forth much more convenient. The  $blk$  and  $>blk$  commands no longer need the user to provide a physical block address (which will reduce programming errors).
- Stack underflow and overflow checking are now implemented with zero performance overhead!
- Break key checking (FIGgypad only) and Multiple, re-entrant, User-interrupts are supported with zero performance overhead.
- Memory management has been improved. FIGnition now checks the RAM size on startup and serial ram can be allocated from the top down (which means it's finally possible to use the Flash disk without it colliding with the video memory). The number of free bytes is now displayed on power-up.
- A no-video mode (which speeds FIGnition up by about 1.9 x).
- The ability to use the Software Serial Out routine.
- The  $\sim$ , keys are available from the keypad (and from FIGkeys).
- A few bugs have been corrected in the block editor, the blitter and the **quit**, **u/** and **locs** commands.
- A number of commands have been added to the system to support the above.
- With the exception of the Flash Driver, the system is now 10% to 20% faster than before according to the PCW Benchmarks.

## **The Editor**

The editor can now edit as much text as there is in RAM. In addition some commands have been fixed and others have been added. Editor text will write and read multiple, contiguous blocks up to a block <512 characters long. It is possible to mark text from a different area to the editor itself.

Usage: **n edit** to edit text from block n. The editor will attempt to use all the remaining RAM for editing (with a space of about 700 bytes between **here** and the start of editor text). The bottom line shows the first block being edited and the number of characters in the text **/** the maximum buffer space.

## **Features**

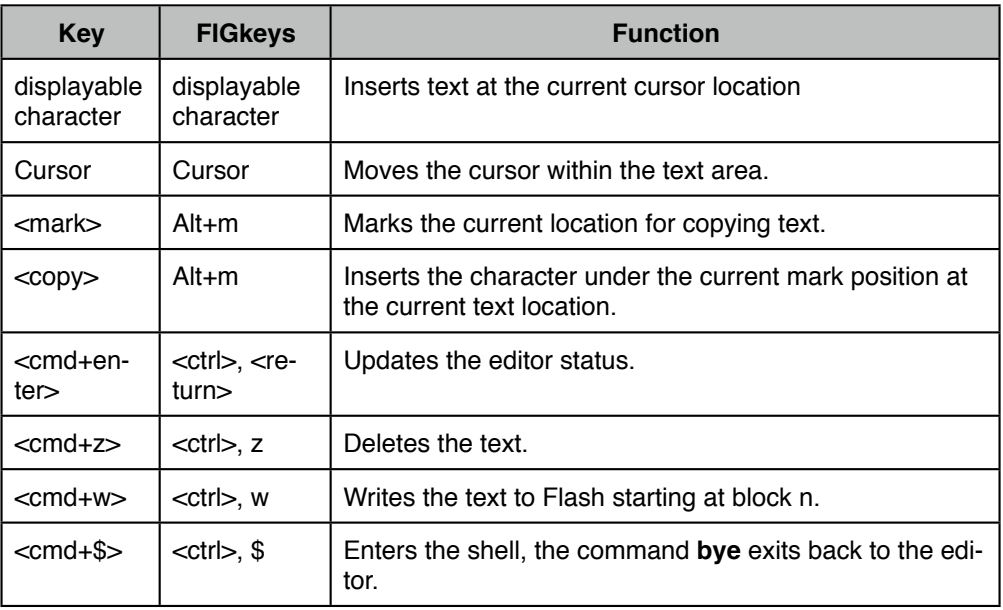

#### **Using The Shell**

The Shell can be used for a wide variety of tasks. For example:

You can type in Forth commands in the shell, e.g. perform some calculations to the get results and then return to the editor.

You can load another block into FIGnition's RAM. For example, 30 blk> <exe> would load block 30 into RAM and store the text at blk. So, then typing  $blk*$  mark  $\leq$ exe> would set the marker to the beginning of the block; so that when you <copy> text, text will be copied from that location to the editor's buffer.

You can generate a string and use it to mark text. For example, find vlist lfa>nfa mark <exe> would set the marker to the beginning of the text for vlist.

When you want to exit the shell you should type bye <exe>. The data stack *must* be in the same state as when you entered the shell.

## **Erasing The Disk**

The Editor used to provide an 'E' command for erasing the Flash. The command **fdisk** now does this (**fdisk** can also be used from within the editor shell).

#### **Command Completion**

In the FIGnition Forth editor, pressing <shift>, <space> activates command completion. Whenever you start to type a new word, the list of available words that match the text you've typed appear in the bottom 4 lines. Pressing <shift>, <space> again will insert the first word on that list.

#### **Keypad Characters**

Two new characters are available from the Figgypad (and also via FIGkeys):

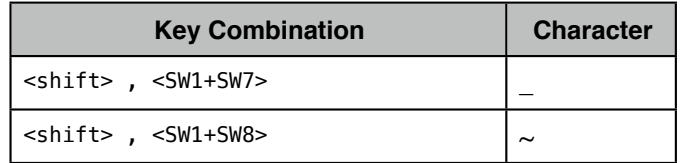

## **The Forth Flash Disk Driver**

The Forth Flash Disk Driver has been rewritten in Forth, but otherwise has the same functionality and supports the same disk format. Additional Forth byte codes have been added to the core system to provide access to the core 'C' functions for accessing the Amic Flash to read and write pages; read the Amic Flash ID, test the status of the Amic Flash and erase Flash sectors.

## **Stack Empty and Full Checking.**

FIGnition Forth now checks for stack empty and stack full conditions at all times. More precisely, it checks whenever you execute **loop** , **until** , **while** , **repeat** , **if** (and it branches) , **else** , calling a command in external RAM , **;** , **c@** , **@** , **c!** and **!** commands.

If the stack pointer is out of range FIGnition displays the error message Stack Empty in *aCommand* or Stack Full in *aCommand* and then exits your code, returning to **quit**.

A stack empty condition happens when **sp** drops below **sp0** . A stack full condition happens when **sp** is within 40 bytes of **rp** (this is because system interrupts may use another 40-odd bytes).

## **Break Key Checking.**

FIGnition Forth now checks for the break key being pressed at the same time as checking for Stack Empty or Full conditions. The break key combination is SW5+SW2+SW3+SW8. This combination was chosen because it's not easily pressed, can't be ghosted by another keypress and won't be a key combination needed by a game (because it's an unnatural position for your fingers to be in).

Break can be suppressed by setting GPIOR0 bit 7. The program code to do this is:

## : breakoff ( dis/en -- ) 7 << 127 \$3E >port> drop ;

Executing 1 breakoff disables break, and executing 0 breakoff enables break.

## **User Interrupts.**

Multiple, re-entrant user interrupts are now supported in FIGnition Forth. Any ATMega168/ 328 interrupt can be trapped (apart from vector\_3, used for Bitmap Prefetching; vector\_11 which is used for the video state machine and vector 14 which is the software Uart).

To support them, 4 bytes were added to the **sysvars**, at offset 21 there's the interrupt vector, which is the cfa of a normal FIGnition Forth routine defined by the programmer. At offset 23 there are 3 bytes which contain activated interrupt flags. The firmware has every spare interrupt vector mapped to a single routine which sets the flag bit corresponding to the interrupt vector in an interrupt flag byte.

When FIGnition checks for Stack faults and the break key, it also looks for any set userinterrupt flag bits and if any are, it suspends the current Forth program and then makes forth call the user interrupt vector's cfa in **sysvars** +21. It also pushes the flag bits as two words on the data stack and clears them (so the same interrupts aren't immediately retriggered). The Forth user-interrupt routine is just an ordinary **:** -defined Forth word which finds the interrupt flags on the top two items of the stack and simply returns as normal.

It's fairly complex, but it's only as complex as it needs to be to support multiple interrupts simultaneously and re-entrantly. However, the following timer0 example shows it can be fairly simple to use at a basic level.

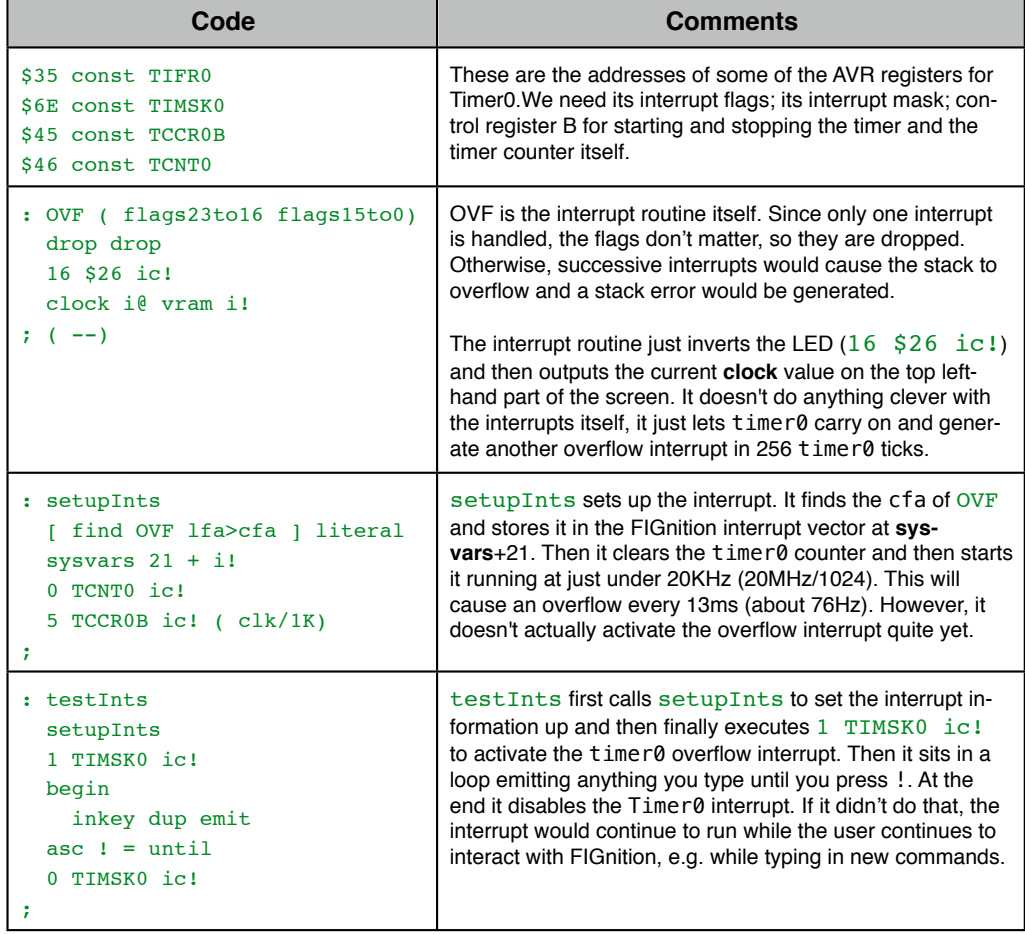

To use it, type  $testInts <  $exe$$ . The clock value is poked into video memory and the LED inverts every 13ms. While this is happening, you can type and text starts to appear from the current cursor position - hey presto, interrupt, driven code.

Practical interrupt code involves a number of subtle complexities. For example in this case OVF can't be allowed to run for more than 13ms or OVF itself would get interrupted! The routine would have to disable the TIMSK0 interrupt at the beginning of  $\overline{over}$ ; clear any  $\overline{over}$ and **sysvar** flags and then at the end re-enable the interrupt. In addition, if it handled more than one interrupt it would all have to go through the one routine which would then need to jump to the intended user interrupt code. This would add to user-interrupt latency, which is limited owing to the nature of the FIGnition Forth implementation and is significantly worse than a typical 8-bit computer. Interrupt latency is estimated to be typically in the region of 20 $\mu$ s to 200 $\mu$ s.

Nevertheless, it's possible to demonstrate interrupts in a fairly flexible way, and the mechanism more usable than many early 80s computers.

#### **Memory Management.**

Prior to Firmware 0.9.9, RAM inside FIGnition could only be allocated upwards, with **here** pointing at the last byte used by the system. Other areas of memory that were needed on demand, such as the Flash block buffer or the video memory were assigned to fixed addresses.

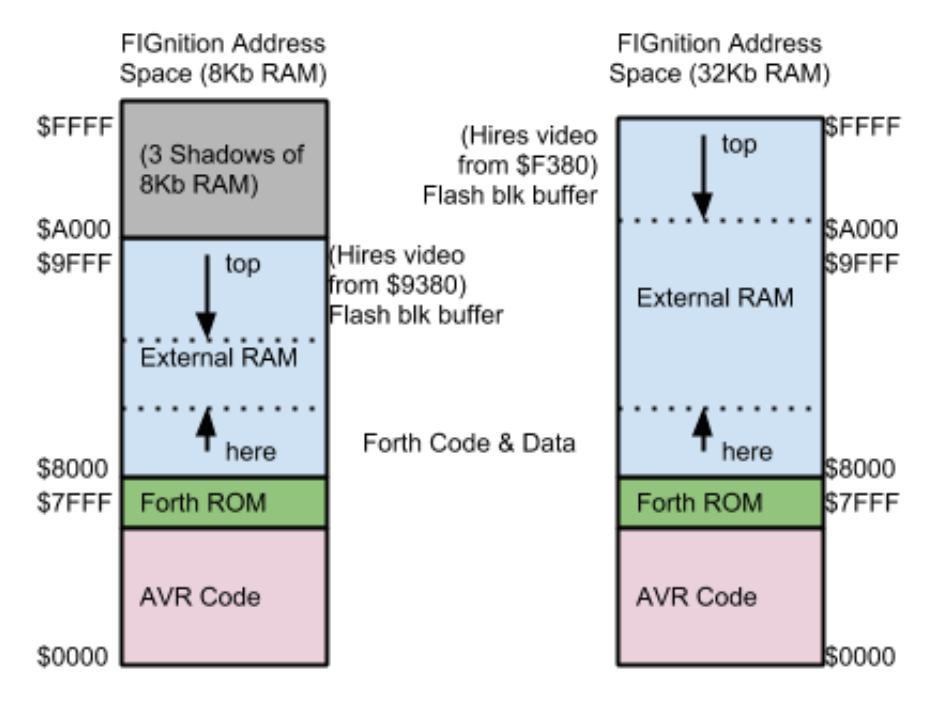

With Firmware 0.9.9 it's possible to dynamically allocate RAM from the top of RAM using **claim** and **reclaim**. The user variable **top** points to the last byte of memory allocated. This provides programmers with a means of, for example, allocating dynamic heaps independently of memory used by programs. Because the top of RAM depends on whether FIGnition has a standard 8Kb of RAM or is expanded to 32Kb of RAM; the size of RAM now

needs to be calculated. This is done by the command **top!** (which resets **top** to the top of RAM).

Details on all these commands are provided in the reference section.

#### **No-Video (Fast) Mode**

User Interrupts make FIGnition more suitable for embedded / realtime applications. However, to provide better interrupt latency (and lower power consumption) in some circumstances it would be helpful to be able to turn off the display. This also has the advantage of improving FIGnition's performance by a factor of 1.94.

The following commands allow the user to turn off and on the video display:

```
: fast 131 67 ic! ;
: slow 0 67 ic! ;
```
A short example follows:

```
: waitLoop
  0 do
        10000 do
        loop
   loop
;
: fastTest fast 20 waitLoop slow ;
```
Typing in fastTest <exe> will take the system into Fast mode, execute 200,000 empty loops and then re-enter slow mode.

There are limitations with the use of  $fast$ , namely that the keyboard isn't scanned in fast mode.

#### **Software Serial Out**

FIGnition's firmware has always had an internal interrupt-driven software serial out routine, which was developed to provide debugging information while the video display was being developed and debugged[1](#page-5-0). However, it hadn't been maintained for the past 3 years and would now conflict with normal system behaviour, in addition it used global variables which weren't accessible to Forth. In Firmware 0.9.9 the software serial out routine has been updated to make it usable again.

The software serial port always outputs via PORTD 6 (pin 12) at 9600 baud with 8-bits, no parity and 1 stop bit. It can operate correctly in text mode, but not in hires bitmapped mode. The following example code uses the Software Serial Port:

<span id="page-5-0"></span><sup>1</sup> It's part of the bootstrapping process. An LED blink routine was developed first and then it was used to debug a software serial out routine and this in turn was used to debug the video out code.

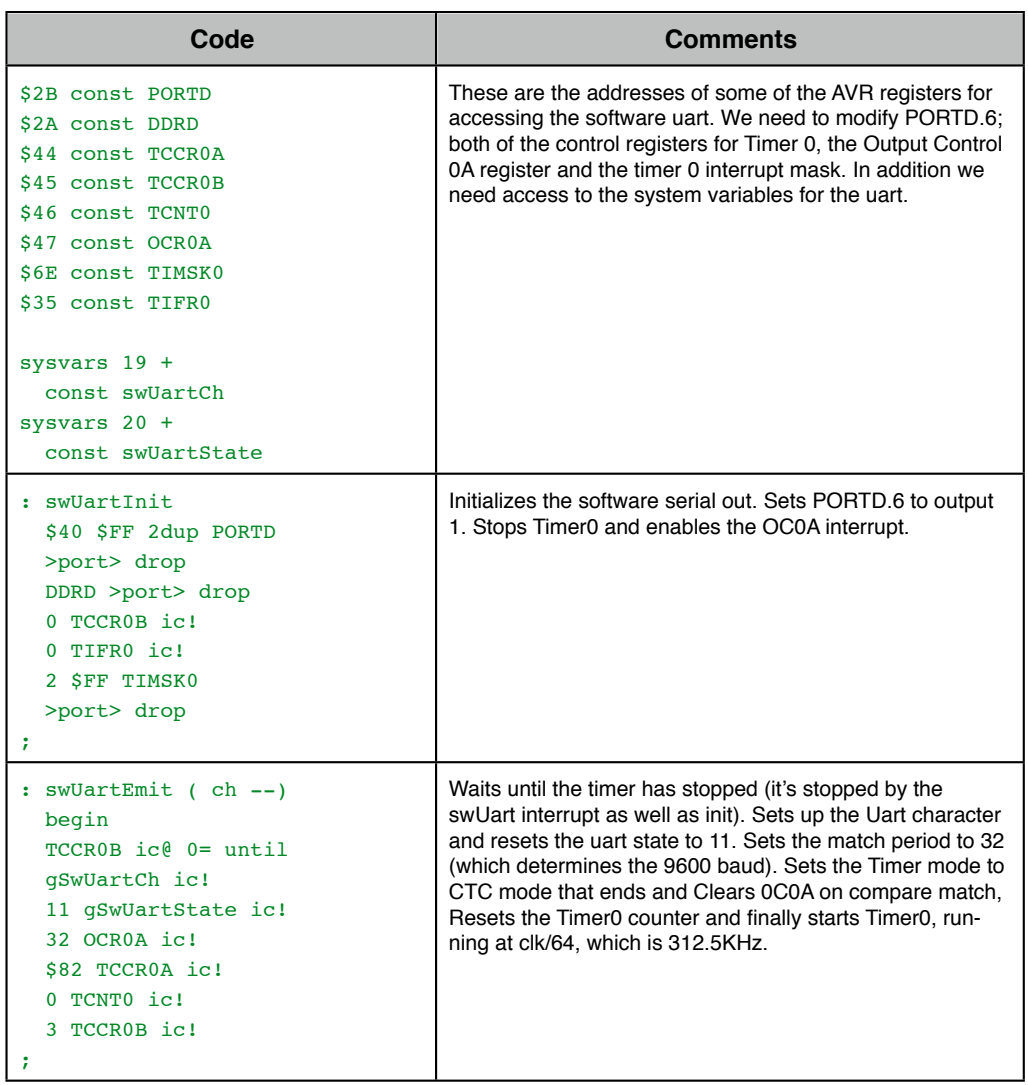

The software serial out is a bit-bashing interrupt driven routine, but is accurate even though its interrupt routine may be called dozens of microseconds after its timer match occurs. This is because it uses the output compare pin itself to automatically generate the bit transition at the right time. So as long as the interrupt takes place before the next bit needs to be output, then they will be all transmitted at exactly the right time.

## **Bug Fixes**

FIGnition contains a number of bug-fixes to the system:

- 1. The Editor's z command (to clear the edit text area) was very buggy. This has been fixed.
- 2. The **quit** command failed to reset the data and return stacks.
- 3. The blitter had a bug which meant that bitmaps had to be an exact multiple of 8-pixels wide.
- 4. The **locs** command (for allocating persistent stack frames) didn't which didn't take into account the way the avr return stack is post-decremented (odd, but that's the way Atmel handles it!). This meant that executing **>l 0** would overwrite the StackFrame restore value which meant that nested **locs** invocations would incorrectly restore the persistent stack frame.
- 5. The **u/** command didn't properly check for overflow, which occurs if the denominator is >=65536 \* the divisor. It now returns a modulus of 0xffff if overflow occurred and a byproduct of fixing the bug lead to an implementation over twice as fast and a 20% improvement for a number of benchmarks.

The following example code tests for the blitter bug:

```
hex create bm
   0103 , 070F ,
   1F3F , 7FFF ,
   80C0 , E0F0 ,
   F8FC , FEFF ,
: tb ( dim x y)
   1 vmode cls
   >r >r bm over 0 tile
  r > r > 8 0 do
     2dup at >r >r
     0 over blt
     0 over blt
   1 -r > r > 8 + loop
   key 0 vmode
;
```
Type decimal \$0810 10 10 tb <exe> to test the bug. The diagonal images should be progressively clipped from the right, but the bug made them clip on the left hand side and sometimes align the bitmap output to the next tile. With the bug fix, the bitmaps do get progressively clipped from the right-hand side.

## **Benchmarks**

The new benchmarks are 10% to 20% faster than before. This is partly due to the new horizontal pixel synchronisation code, which allows a little more time for user code to execute in text mode. It's also partly because the new stack/break key / interrupt checking mechanism involves a quicker calling mechanism (and reschedules a useful instruction into what would otherwise by a nop). But mostly it's because the **u/** algorithm is about twice as fast as its predecessor.

Here are the new results:

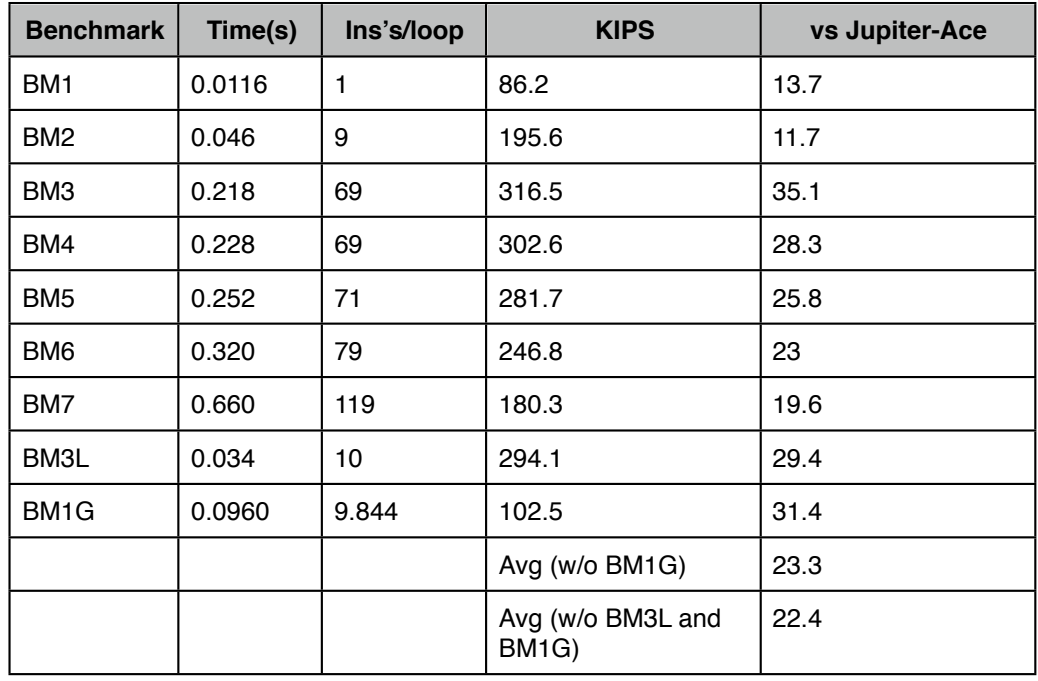

[Note: BM1G is described as having 9.844 instructions per loop. It really has 10 instructions, but the value is rescaled to compensate for the difference in pixels on a Jupiter Ace screen ]

**Note:** There is an exception to the general performance improvement, the Forth Flash Disk driver is much most of the time owing to a slow algorithm for searching for Flash blocks. This will be addressed in Firmware 1.0.0.

## **Command Reference**

There have been a number of changes and additions to the version of FIGnition Forth:

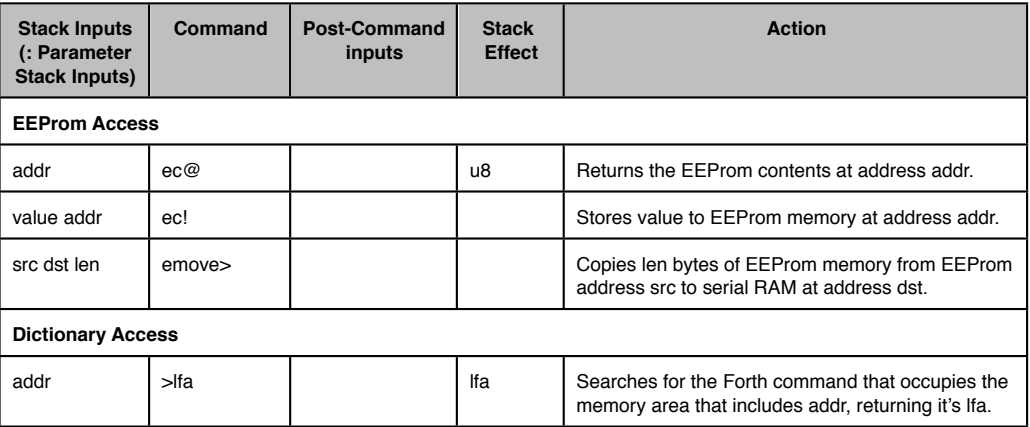

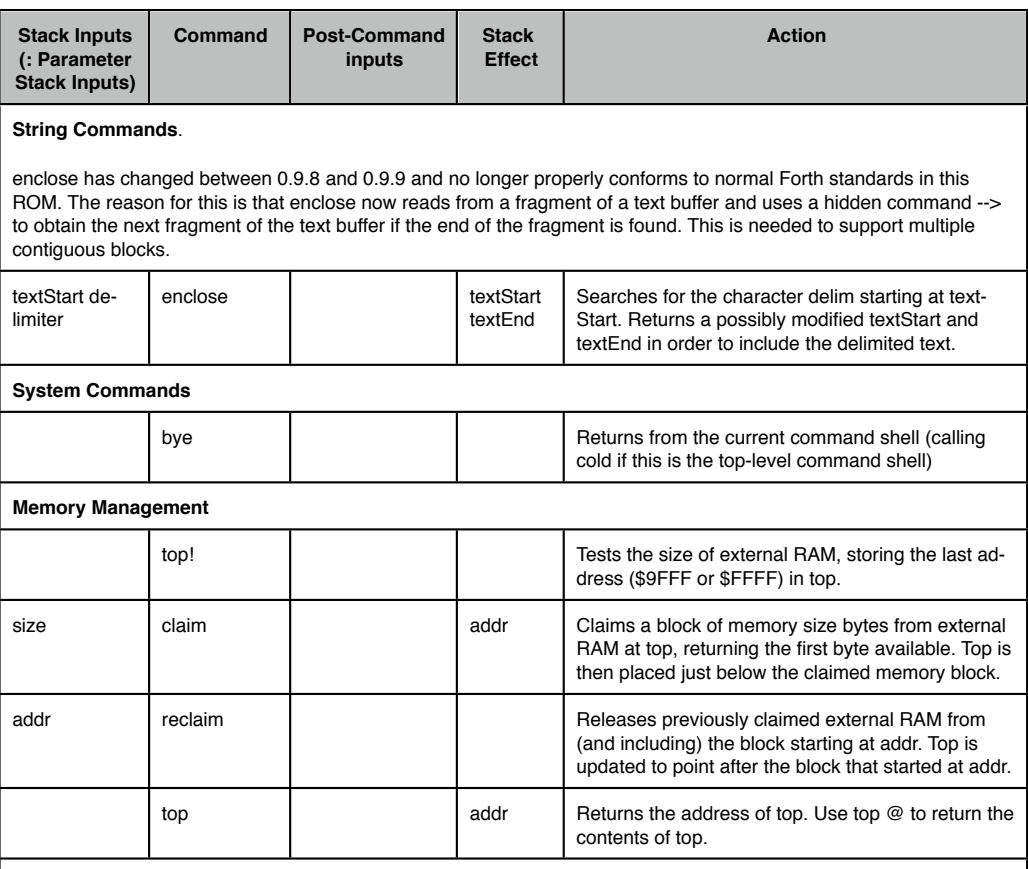

#### **Flash Disk Commands**

Loads and loads have been modified to handle multiple contiguous Forth blocks; whilst being upwardly compatible with the previous definition of load and loads. This is possible because in Version 0.9.8, the maximum text size for a block was 511 bytes and in 0.9.9 (and onwards) a block text length of <=511 characters will be still interpreted as the last block.

blk\* has now been defined because previously the block buffer was always set to point to the last 513 bytes of RAM. From firmware 0.9.9 it can be allocated dynamically.

blk> and >blk no longer require a physical block parameter. They claim a block if needed (but never reclaim it. The user must reclaim the block manually and store 0 in blk\* to free the block buffer).

Low-level Flash Access via Forth byte codes is now possible. To gain access to them you need to provide access to the byte codes themselves:

```
: :inline create 128 + c, latest lfa>ffa dup c@ 128 xor swap c! ;
52 :inline SerFlRd
53 :inline SerFlWr
67 :inline SerFlEr
68 :inline SerFlId
```
Flash IDs for Amic chips are: A25L40 = \$2013 , A25L040 = \$3013 , A25L080 = \$3014.

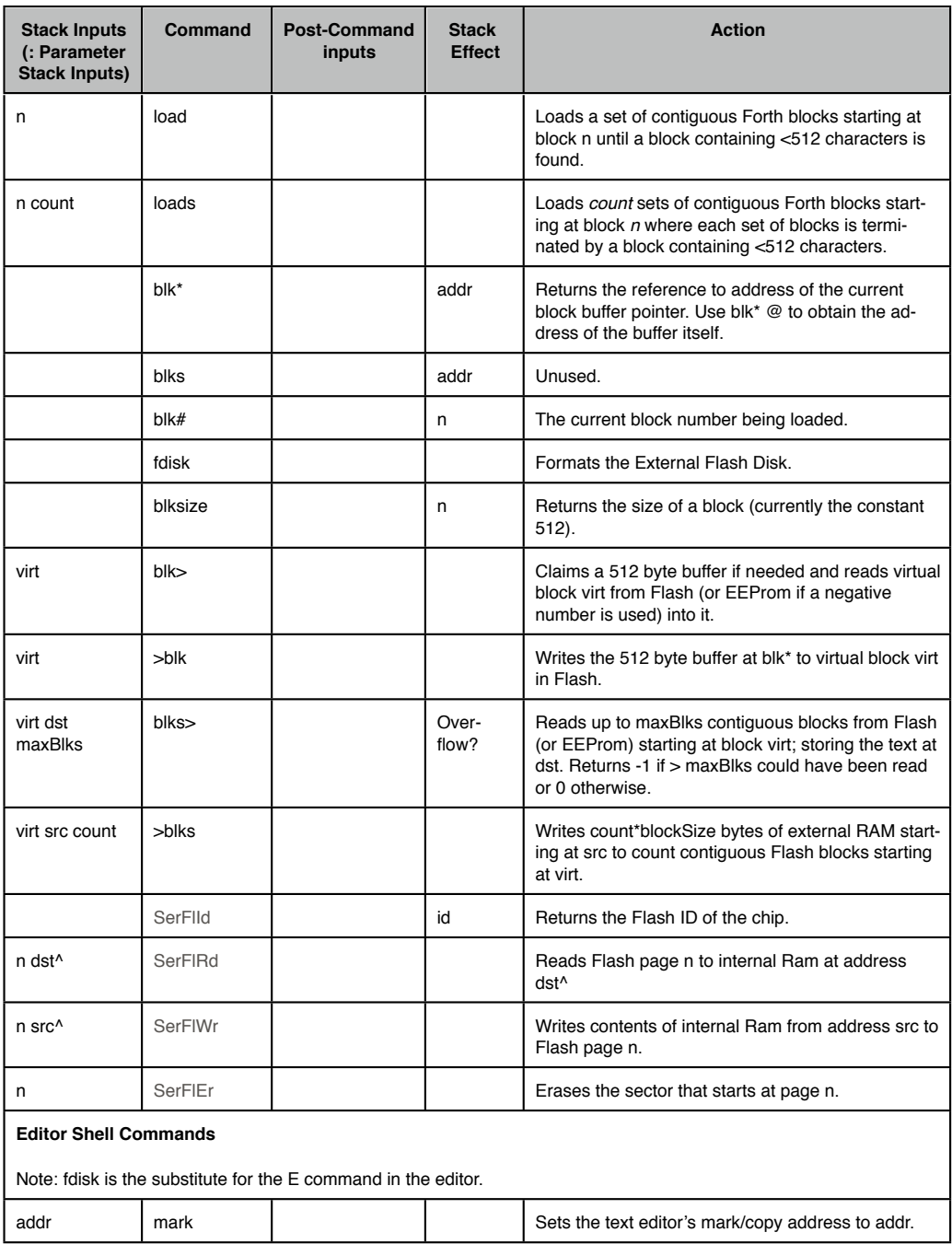

**kern** supports the following vectors:

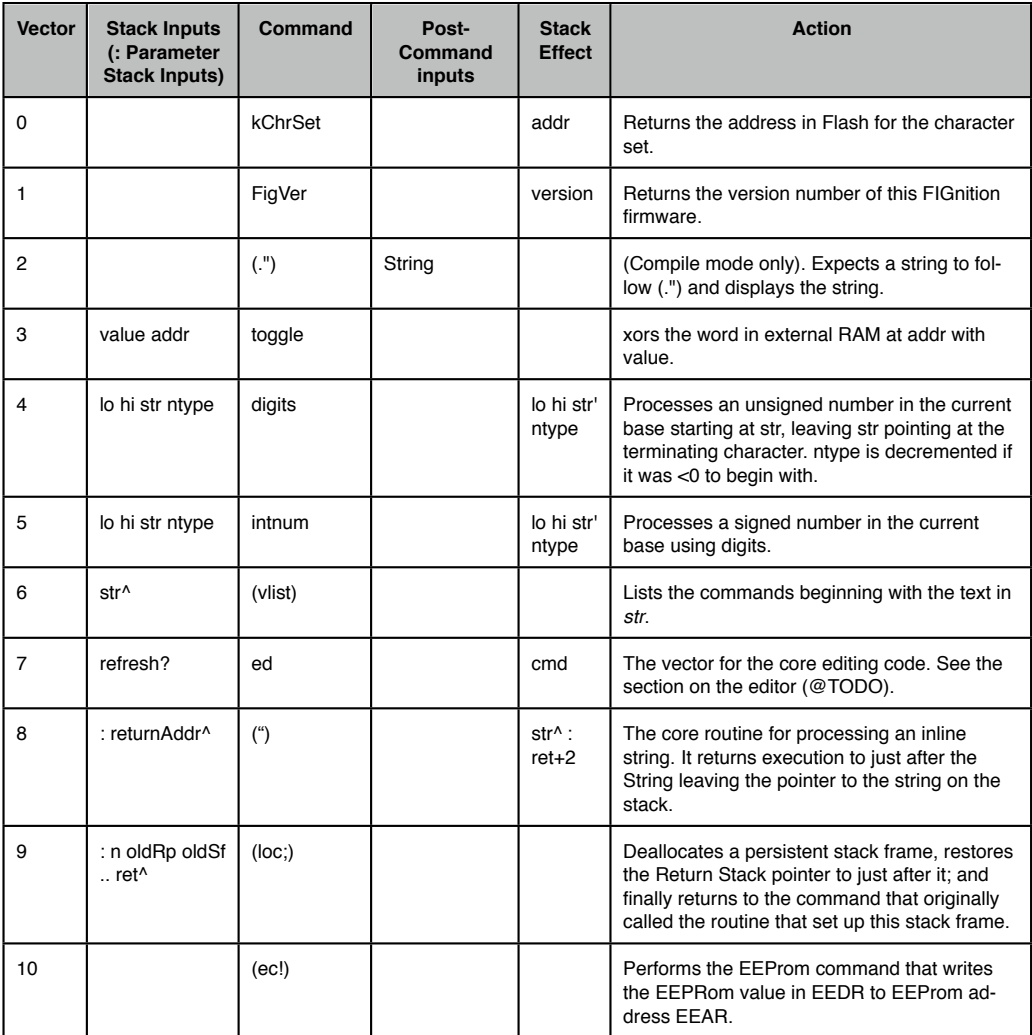

**sysvars** have been changed and are now:

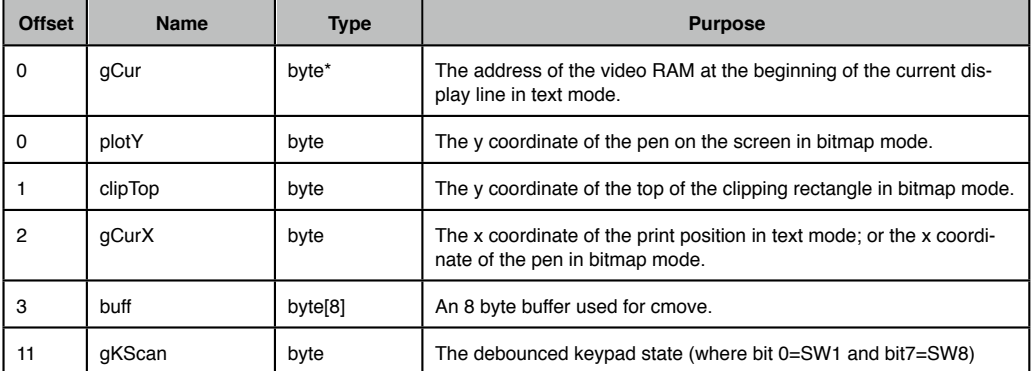